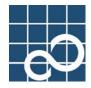

# **Enhanced Support Facility User's Guide**

for System Data Output Tool Features

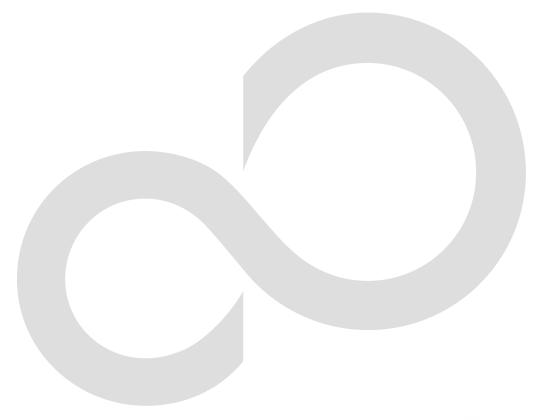

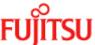

# **Preface**

#### **Purpose**

This manual is the Enhanced Support Facility User's Guide System Information Output Tool. This manual provides an overview of each function of the enhanced support facility (ESF). Read this manual before using the ESF for the first time.

#### Intended Readers

This manual is intended for the following readers:

- System administrators who introduce and operate this software
- Technicians who maintain system hardware

#### **Organization**

This manual is organized as follows:

#### Chapter1: System Data Output Tool

Describes the System Data Output Tool.

#### Notation

Oracle Solaris might be described as Solaris, Solaris Operating System, or Solaris OS in this manual.

The following names, abbreviated expressions, and symbols are used in this manual:

#### Manual names

- This manual itself is referred to as "this manual."
- Any manual for this product is sometimes referred to by omitting "Enhanced Support Facility" at beginning of the formal name and supported server models at the end of the formal name. "User's Guide for System Data Output Tool" is one of such examples.
- Example: Enhanced Support Facility User's Guide for System Data Output Tool

  => User's Guide for System Data Output Tool

#### Marks

In this manual, the marks below are used for cautionary messages and reference information.

| Mark             | Description                                                                |  |
|------------------|----------------------------------------------------------------------------|--|
| Note             | Contains a warning or cautionary message. Make sure you read it carefully. |  |
| Point            | Contains reference information that you will find useful.                  |  |
| <b>≪⊚</b><br>See | Provides reference information. Refer to the information when necessary.   |  |

#### TRADEMARK ACKNOWLEDGEMENTS

- Oracle and Java are registered trademarks of Oracle and/or its affiliates.
- UNIX is a registered trademark of Open Group in the United States and other countries.
- All other product names mentioned herein are the trademarks or registered trademarks of their respective owners.
- All SPARC trademarks are used under license from SPARC International, Inc. and are trademarks or registered trademarks of that company in the United States and other countries.

#### **COPYRIGHT**

All Rights Reserved, Copyright (C) FUJITSU LIMITED 2006-2010

# **Revision History**

| Edition | Date               | Description                                                                                                    |  |
|---------|--------------------|----------------------------------------------------------------------------------------------------|--|
| 1       | September 11, 2006 | First Edition                                                                                                    |  |
| 2       | August 27, 2008    | Collection information is added  - ETERNUS SF Storage Cruiser  - Server System Manager  - Logical Domains (LDoms)  - Tape Driver Configuration Tool  - I/O driver  - tty  - System configuration  - data-link interfaces  - Driver definition  - IP driver  - IP Filter  - Routing information  - LDAP  For incompatibility of Solaris  - path name of the lpstat command is changed. |  |
| 3       | May 08, 2009       | Collection information is added - Fault Management                                                                                                    |  |
| 4       | October 29, 2010   | Collection information is added  - RAID information  - ZFS  - NFS  - NFS  - SSH  - IP Filter/IPSec  - Logical Domains(LDoms)  Change in product name  - Oracle VM Server for SPARC is described in parallel in Logical Domains(LDoms).  Mark of the trademark is changed                                                                                                    |  |

# Contents

| Chapter | 1 System Data Output Tool ······1                                             |
|---------|-------------------------------------------------------------------------------|
| 1.1 F   | Feature Overview····································                          |
| 1.2 (   | Collection Time and Collection Capacity · · · · · · · · · · · · · · · · · · · |
| 1.3 1   | 「arget System····································                             |
| 1.4 (   | Command Reference··································                           |
|         | Collected Data List                                                           |
|         | 1.5.1 Basic System Related · · · · · · · 12                                   |
|         | 1.5.1.1 Hardware Configuration · · · · · · · · · · · · · · · · · · ·          |
|         | 1.5.1.2 Software Configuration · · · · · · · · · · · · · · · · · · ·          |
|         | 1.5.1.3 Environment Setting · · · · · · · · · · · · · · · · · · ·             |
|         | 1. 5. 1. 4 Log · · · · · · · · · · · · · · · · · · ·                          |
|         | 1.5.1.5 Operation Status                                                      |
|         | 1.5.2 Printer Related                                                         |
|         | 1.5.3 High Reliability Related · · · · · · 20                                 |
|         | 1.5.4 Storage Array Related · · · · · 20                                      |
|         | 1.5.5 Network Related                                                         |
| 1.60    | Collection Procedure List······23                                             |
| 1.7 F   | Restricted System Information······27                                         |

# Chapter 1 System Data Output Tool

This chapter describes the System Data Output Tool.

1

### 1.1 Feature Overview

This tool collects command execution result data and files about hardware and software configurations, environment settings, logs, and operational status. It then outputs all to a tape unit, etc. (approx. 200 types, and 2,000 files)

This tool only executes commands for copying and referencing files and uses the /var/tmp file system as a work area (default).

The collected data is only compressed, and its contents can be analyzed using the existing commands for each type of information.

If a system fault occurs, use this tool to collect system information when the execution of a command becomes possible, for example, when reboot was completed after system dump was collected. Over time, data so acquired to analyze faults may be erased.

It is recommended that you execute this tool as a superuser.

#### Note:

When the system reboots after it has crashed, Crash Dump Assistant invokes this tool and automatically saves a system data file named "fjsnap.X" into the same directory as the crash dump.

But if Savecore directory is defined as a directory other than the default directory (/var/crash/`uname -n`) on Solaris 2.6 $^{\text{M}}$  OS, Crash Dump Assistant does not save system data automatically.

# 1.2 Collection Time and Collection Capacity

Collection time takes about 5 to 60 minutes. Collection capacity is between 5 to 100 Mbytes.

These values vary depending on the number of installed products (packages).

# 1.3 Target System

The target systems are shown below.

• Solaris 2.6 OS and later

# 1.4 Command Reference

#### NAME

fjsnap - System data output tool

#### **FORMAT**

```
/opt/FJSVsnap/bin/fjsnap [ -H ][ -abhlns ][ -T directory ] output
/opt/FJSVsnap/bin/fjsnap -C [ -H ][ -abhlns ][ -T directory ][ -D directory ] output
```

#### DESCRIPTION

fjsnap collects system data required to analyze faults.

#### **OPTIONS**

Each option of the lower-case letter specifies a group of data to be collected. If omitted, group information related to the basic systems is collected (same as the -b option). A group that can be specified is displayed in the Usage message (execute this command by specifying the -H option).

The following options are available:

-Н

Displays the following Usage message.

```
Usage: fjsnap [ -H ] [ -abhlns ] [ -T directory ] output

: fjsnap -C [ -H ] [ -abhlns ] [ -T directory ] [ -D directory ] output

-H : Usage

-a : all

-b : basic software (default)

-h : high availability

-l : lp

-n : network

-s : storage array

-T directory : work directory

-C : Add crash dump information

-D directory : Savecore directory

output : ex. /dev/rmt/0
```

-a Collects all defined data.

-b

Collects group information related to the basic system.

-h Collects group information related to high reliability.

-| Collects group information related to the printer.

-n

Collects group information related to the network.

-8

Collects group information related to the storage array.

-T

Specifies a work directory (work area) in the parameter "directory." If omitted, a directory defined in environment variable TMPDIR is used as a work area. Moreover, if the environment variable TMPDIR is not defined, /var/tmp directory is used as a work area. If the -T option and the environment variable TMPDIR are both specified, the -T option is used.

#### output

Specifies an output file name or special file name of the output medium.

-C

Adds an archive of crash dump file on the end of the archive of collected data in the output file.

In this case, specify a special file name of non-rewinding tape device (ex. /dev/rmt/0n) as an output medium in the argument "output." If a special file name of rewinding tape device (ex. /dev/rmt/0) is specified in the argument "output," the archive of collected data gets overwritten by an archive of crash dump file.

-D

Specifies where to arrange crash dump files (savecore directory) in the parameter "directory." This option is valid only when the -C option is specified. If the -T option is not specified, this command collects crash dump files under the Savecore directory that is currently defined on the system. If the Savecore directory does not exist on the system, crash dump files under /var/crash/`uname -n` are collected.

#### Example:

When the collected data is output to a regular file.

The file name is "all" in this case.

The collected data is output to "/export/home/fjsnap/all" file.

#### Example:

When -C option is not specified:

```
/opt/FJSVsnap/bin/fjsnap -a -T /work /dev/rmt/0 <RETURN>
```

#### Example:

Add a crash dump file:

/opt/FJSVsnap/bin/fjsnap -C -a -T /work /dev/rmt/On <RETURN>

#### Work area size check

Uses a directory specified in the -T option or environment variable TMPDIR as a work directory (work area). If the -T option and the environment variable TMPDIR are not both specified, this command uses /var/tmp directory.

#### Collect data check

Checks whether the file to be collected exists. The check result is saved in a log file and an existing file is collected.

#### Collect data size check

Checks the size of an existing file.

If a file/directory whose size is over 128MB is found, this WARNING message is displayed and the file/directory is not collected by this command. Collect it responding to the system trouble individually when the message is displayed. Call the Fujitsu customer engineer when it is uncertain.

```
fjsnap:WARNING: XXXXX: Information size limit over : xxxxxxxxx
```

Available free space of the work area and the total size of collected data are displayed.

```
<<< needed tmp-space size >>>
```

9999 MB is left in xxxxxxxxx

9999 MB is needed

When the total size of collected data is larger than available free space as the work area, the ERROR message is displayed as below.

```
fjsnap:ERROR: Not enough space in xxxxxxxxxx
```

Execute this command with specifying a work area has supplicient free space larger than the total size of collected data.

#### Example:

Specify a work directory (work area) with the -T option:

# /opt/FJSVsnap/bin/fjsnap -b -T /work /dev/rmt/0 <RETURN>

#### Example:

Define a work directory (work area) in the environment variable TMPDIR:

# TMPDIR=/work; export TMPDIR <RETURN>

#### Data collection

When collect data is configured as a file, it is copied to a work area.

find *file-name* -print | cpio -pdmuL *work-directory*/fjsnap.d <RETURN>

When collect data is configured as a directory, files under the directory are renamed to directory names using tar(1), and they are arranged into a work area.

tar cfh work-directory/fjsnap.d/collect-directory-name.tar collect-directory <RETURN>

This command then creates a list file of collected data, log file at execution, and file attribute information file of collected data.

fjsnap.result : List of collected data

fjsnap.elog : Log at execution of this command (including error information)fjsnap.lsinf : Attribute information of collect information file (result of ls(1))

fjsnap.result contents

| ST PROG | FILE        |   | PHASE |  |
|---------|-------------|---|-------|--|
| -       | /etc/system | m | 50    |  |
|         | ~           | ~ | ~     |  |
| Uarp_a  | ARP_a       |   | 50    |  |
|         | ~           | ~ | ~     |  |
| #EB -   | /var/nis    |   | 50    |  |

ST : Collect result

Space: Collected normally.

#EB: A file to be collected was not found. #EP: A collect procedure was not found.

#ES: The size of information to be collected was too large. (exceeding 128 Mbytes)

#NG: The collect procedure has terminated abnormally.

PROG : Collect procedure name

(For more information, see "1.6 Collection Procedure List.")

```
FILE : File and directory to be collected (For more information, see "1.5 Collected Data List.")
```

PHASE : Collection order (Standard :50)

The data collection command arranges data to be collected in a work area, uses compress(1) to compress each file, and use tar(1) to write the compressed data to the output file.

tar cfb output 20 work-directory/fjsnap.d RETURN>

#### Forbidden file (exclude)

All system data collected by this tool, such as command execution result and files, are defined in each group's collected data file under /opt/FJSVsnap/etc directory.

If you want to forbid this tool to collect a part of the system data, make a /etc/opt/FJSVsnap/exclude file.

With this method, you can forbid that this tool collects the system data listed in "1.5.2 Printer Related," for example, let us assume that you want to forbid this tool to collect the data related to the printer from the system data. The data related to the printer is generally collected in the directory /var/spool/lp/temp/. In this case, add a field named 'FILE' (separated from the first field by spaces or tabs) to the printer related file named 'lp' under the /opt/FJSVsnap/etc directory. If you don't want to include printer data collected in the files like /var/spool/lp/temp/ or /var/spool/print include these files in the /etc/opt/FJSVsnap/exclude file.

#### Example:

/opt/FJSVsnap/etc/lp file:

| # | PROG | FILE               | PHASE |
|---|------|--------------------|-------|
|   | -    | /var/spool/lp/temp | 60    |
|   | -    | /var/spool/print   | 60    |

When you forbid that this tool collects /var/spool/lp/temp and /var/spool/ print directories, write these data into /etc/opt/FJSVsnap/exclude file as shown below.

```
/var/spool/lp/temp
/var/spool/print
```

Even if a package is deleted, forbidden file exists.

#### Collect data reference

The collected data is restored using tar (1). This command creates a fjsnap.d directory in the current directory and arranges the collected data in the directory tree structure defined at collection under the fjsnap.d directory.

```
tar xf input <RETURN>
```

For input, specify a general file name or special file name according to a collect medium.

The collect file is compressed. Use uncompress (1) to uncompress the file before reference. If collected data is configured as a directory, it is saved as a archive file using tar (1).

In the case, expand the directory before reference.

When you restore crash dump files, specify a special file name of non-rewinding tape device to read an archive of collected data, and then restore an archive of crash dump files using tar (1). In this case, using tar (1) enables the user to restore an archive of crash dump files after forwarding a tape device using mt (1).

```
mt -f nrinput fsf 1 <RETURN>
```

tar xf nrinput <RETURN>

For nrinput, specify a special file name of non-rewinding tape device.

#### **EXIT STATUS**

When an error occurred during data collection, a diagnosis message is written to the fjsnap. elog file, the erroneous information is skipped, and the next information processing is continued.

This command returns the following values:

- 0 Ended normally
- 1 Ended abnormally
- 2 Invalid command syntax
- 3 Re-executed during execution of this command

#### **FILES**

```
work-directory/fjsnap.d/fjsnap.result
work-directory/fjsnap.d/fjsnap.elog
work-directory/fjsnap.d/fjsnap.lsinf
```

#### **NOTES**

Do not re-execute this command during execution of this command.

The load on the disk unit containing the work area temporarily increases to about 80 to 90%. When the /tmp directory is specified as the work area, the load of memory becomes high.

If this disk load causes problems in operation, reserve a work area on a file system on a disk unit not used by applications and systems.

CPU load rises very much, too, when there is no reserve strength in CPU power (For single CPU).

The system information is inaccessible by non-privileged users. It is recommended that you execute this tool as a superuser. For more information, see "1.7 Restricted System Information."

As for the file that the privileged user gathers, important information on the system is included. Please arrange from the general user to an inaccessible place, and do enough management.

When you use zones with Solaris 10 OS, collect information in each zone. If you collect information of a non-global zone, collect information of the global zone at the same time because it can be necessary for the investigation.

Two or more FJSVsnap packages have been installed, delete all FJSVsnap packages according to the following procedures first, and install only the newest package.

# 1.5 Collected Data List

The collected data in this section:

- Basic System related
- Printer related
- High reliability related
- Storage array related
- Network related

# 1.5.1 Basic System Related

The Basic System related collected data is shown below.

- Hardware configuration
- Software configuration
- Environment setting
- Log
- Operation status

### 1.5.1.1 Hardware Configuration

| System configuration | prtconf -v   |
|----------------------|--------------|
|                      | prtconf -vp  |
|                      | prtconf -V   |
|                      | prtconf -F   |
|                      | format       |
|                      | hrdconf -1   |
|                      | prtpicl -v   |
|                      | prtconf -DPv |

### 1.5.1.2 Software Configuration

| System name                   | uname -a                          |
|-------------------------------|-----------------------------------|
|                               | showrev -a                        |
| Pkg installation status       | pkginfo -l                        |
|                               | pkginfo -i                        |
|                               | pkginfo -p                        |
|                               | /var/sadm/install/contents        |
|                               | /var/sadm/pkg/*/pkginfo           |
| Patch application status      | showrev -p                        |
|                               | ls -l /var/sadm/patch             |
| Kernel information            | ls -l /platform/`uname -m`/kernel |
|                               | ls -l /platform/`uname -i`/kernel |
| Loaded device driver list     | Modinfo                           |
| System installation           | /var/sadm/softinfo/INST_RELEASE   |
|                               | ls -ld /var/sadm                  |
| Instruction set architectures | isainfo -kv                       |
|                               |                                   |

# 1.5.1.3 Environment Setting

| System tuning parameter                   | /etc/system                                  |
|-------------------------------------------|----------------------------------------------|
| System definition                         | sysdef                                       |
|                                           | sysdef -d                                    |
|                                           | /etc/name_to_major                           |
|                                           | /etc/path_to_inst                            |
|                                           | /etc/release                                 |
|                                           | /etc/*.conf                                  |
| Inittab                                   | /etc/inittab                                 |
| System procedure                          | /etc/rc*/*                                   |
| Driver definition                         | /kernel/drv/*.conf                           |
|                                           | /platform/`uname -m`/kernel/drv/*.conf       |
|                                           | /platform/`uname -i`/kernel/drv/*.conf       |
|                                           | /platform/SUNW,SPARC-Enterprise/kernel/drv/  |
|                                           | *. conf                                      |
| Device definition                         | /etc/device.tab                              |
|                                           | /etc/dgroup.tab                              |
|                                           | /etc/security/*                              |
|                                           | /etc/devlink.tab                             |
| EEPROM                                    | eeprom                                       |
| Device special file                       | ls -lin /dev/rdsk                            |
|                                           | find/dev-print   grep'/dsk/'   xargs ls-linL |
|                                           | find /dev -type d -print   xargs ls -lL      |
|                                           | ls -1R /dev                                  |
| Mount default value                       | /etc/vfstab                                  |
| Free disk capacity                        | df -k                                        |
|                                           | df -a                                        |
|                                           | df -e                                        |
|                                           | df -g                                        |
|                                           | df -Z                                        |
| Partition configuration                   | prtvtoc /dev/rdsk/c*s2                       |
| Environment setting parameter             | /etc/default/*                               |
| User group definition                     | /etc/passwd                                  |
|                                           | /etc/group                                   |
| System dump output destination definition | /etc/init.d/sysetup                          |
|                                           | "minfree" file under Savecore directory or   |
|                                           | /var/crash/`uname -n`                        |
| Message related                           | /etc/syslog.conf                             |
| Port monitor definition                   | /etc/saf/*                                   |
| Power management                          | /autoshutdown                                |
|                                           | /etc/power.conf                              |
| At activation definition                  | /var/spool/cron/atjobs/*                     |
| Cron information                          | /var/spool/cron/crontabs/*                   |
| AUDIT related                             | /etc/security/audit/*                        |
| Network                                   | ifconfig -a                                  |
|                                           | /etc/inet/*                                  |
|                                           | /etc/netconfig                               |
|                                           | /etc/resolv.conf                             |

|                                        | /etc/rpc                                   |
|----------------------------------------|--------------------------------------------|
|                                        | /etc/defaultdomain                         |
|                                        | /etc/defaultrouter                         |
|                                        | /etc/ethers                                |
|                                        | /etc/hostname.*                            |
|                                        | /etc/named.boot                            |
|                                        | /etc/nodename                              |
| UUCP                                   | /etc/uucp/*                                |
| Remote execution                       | /etc/hosts.equiv                           |
| Mail related                           | /etc/mail/*                                |
|                                        | ls -1 /usr/lib/sendmail                    |
| SNMP definition                        | /etc/snmp/*                                |
| NIS+, NIS                              | /var/nis/*                                 |
|                                        | /etc/nsswitch.conf                         |
|                                        | /var/yp/*                                  |
|                                        | ls -l /var/yp/binding                      |
| autofs definition                      | /etc/auto_*                                |
| Dial calling passwd                    | /etc/d_passwd                              |
|                                        | /etc/dialups                               |
| FLEX1m                                 | File can be specified using                |
|                                        | /etc/opt/FSUNlicense/FSU_LICENSE_FILE.     |
| Option                                 | /etc/opt/*                                 |
| Web-Based Admin View environment       | /etc/opt/FJSVwvbs/etc/webview.cnf          |
| definition                             | / etc/opt/1 jovwvbs/ etc/ webview. cmi     |
| WWW Server for Admin View environment  | /etc/opt/FJSVwvcnf/etc/WEBCNF.conf         |
| definition                             | /etc/opt/rjsvwvcmi/etc/wEbcNr.com          |
| Crash Dump Assistant                   | /etc/opt/FJSVdmp/fjdmpadm.conf             |
| System Service Processor (SSP) UE10000 | /etc/ssphostname                           |
| System dervice frocessor (661) enrous  | /var/opt/SUNWssp/.ssp_private/*            |
|                                        | /var/opt/SUNWssp/adm/*                     |
| LMF environment setting information    | lmadmin -r                                 |
| Core file information                  | Information can be specified using coreadm |
|                                        |                                            |
| Machine administration                 | /opt/FJSVcsl/usr/*                         |
|                                        | /opt/FJSVcsl/lib/console.dat               |
|                                        | /opt/FJSVcsl/lib/machine.dat               |
|                                        | /opt/FJSVcsl/lib/my_console.dat            |
|                                        | /opt/FJSVcsl/lib/my_segment.dat            |
|                                        | /opt/FJSVcsl/lib/network.dat               |
|                                        | /opt/FJSVcsl/lib/pid.dat                   |
|                                        | /etc/FJSVscslhostname                      |
|                                        | /opt/FJSVcsl/bin/hcpversion -a             |
|                                        | /opt/FJSVcsl/bin/serialid_all              |
|                                        | /usr/sbin/FJSVmadm/hcpversion -v           |
|                                        | /usr/sbin/FJSVmadm/serialid -a             |
|                                        | /var/opt/FJSVmadm/msgaddon/*               |
|                                        | /var/opt/FJSVmadm/etc/errtimedb            |
|                                        | /var/opt/FJSVmadm/etc/diskerrdb            |
|                                        | /van/ant/ETCVmadm/arch/arch aanf           |
|                                        | /var/opt/FJSVmadm/evh/evh.conf*            |
|                                        | /var/opt/FJSVmadm/evh/evh_log*             |
|                                        |                                            |

| /var/opt/FJSVmadm/etc/iostat_data /var/opt/FJSVmadm/etc/modelfile /var/opt/FJSVmadm/etc/hw_cache /var/opt/FJSVmadm/etc/hw_lsb_list  System Management Console /opt/FJSVscsl/log/* /etc/FJSVscslif |
|----------------------------------------------------------------------------------------------------|
| /var/opt/FJSVmadm/etc/hw_cache /var/opt/FJSVmadm/etc/hw_lsb_list  System Management Console /opt/FJSVscsl/log/* /etc/FJSVscslif                                                                   |
| /var/opt/FJSVmadm/etc/hw_lsb_list System Management Console /opt/FJSVscsl/log/* /etc/FJSVscslif                                                                                                   |
| System Management Console /opt/FJSVscsl/log/* /etc/FJSVscslif                                                                                                    |
| /etc/FJSVscslif                                                                                                    |
|                                                                                                    |
|                                                                                                    |
| /etc/FJSVscslcntl                                                                                                    |
| /etc/FJSVscsltargets                                                                                                    |
| /etc/FJSVclowners                                                                                                    |
| /etc/FJSVclguiusers                                                                                                    |
| /opt/FJSVscsl/etc/ntp.conf                                                                                                    |
| Partition Installer /opt/FJSVclis/tmp/*                                                                                                    |
| /opt/FJSVclis/etc/*                                                                                                    |
| /var/tmp/FJSVclis/*                                                                                                    |
| /var/tmp/FJSVclis_setup_script.log                                                                                                    |
| /var/tmp/FJSVclis_log                                                                                                    |
| /var/opt/FJSVclis/log/*                                                                                                    |
| /etc/bootparams                                                                                                    |
| /etc/pot/FJSVclis/etc/*                                                                                                    |
|                                                                                                    |
| Emulex Adapter /kernel/dev/lpfc.conf                                                                                                    |
| /kernel/dev/qla.conf                                                                                                    |
| /opt/SMAW/sbin/prtcfg                                                                                                    |
| Resource management information (pool) /usr/sbin/poolcfg -c info                                                                                                    |
| /usr/sbin/poolcfg -dc info                                                                                                    |
| /usr/bin/poolstat -r all                                                                                                    |
| /usr/sbin/rcapadm                                                                                                    |
| Console-related information   /usr/sbin/fbconfig -list                                                                                                    |
| /usr/sbin/fbconfig -propt                                                                                                    |
| /usr/sbin/fbconfig -prconf                                                                                                    |
| Execution environment information /usr/bin/env                                                                                                    |
| /usr/bin/locale                                                                                                    |
| /usr/bin/locale -a                                                                                                    |
| /usr/java/bin/java -fullversion                                                                                                    |
| Auto push setting /etc/iu.ap                                                                                                    |
| ZFS /sbin/zfs list                                                                                                    |
| /sbin/zfs list -t snapshot                                                                                                    |
| /sbin/zfs list -t filesystem                                                                                                    |
| /sbin/zfs list -t volume                                                                                                    |
| /sbin/zfs mount                                                                                                    |
| /sbin/zfs get all                                                                                                    |
| /sbin/zfs upgrade -v                                                                                                    |
| /sbin/zpool status -v                                                                                                    |
| /sbin/zpool list                                                                                                    |
| /sbin/zpool status -x                                                                                                    |
| /sbin/zpool iostat -v                                                                                                    |
|                                                                                                    |
| /sbin/zpool history -il                                                                                                    |
| /sbin/zpool upgrade -v                                                                                                    |
| /sbin/zpool import                                                                                                    |
| /sbin/zpool get all `zpool list -H -o name`                                                                                                    |
| tty /etc/ttydefs                                                                                                    |
| /bin/strconf < /dev/console                                                                                                    |
| /bin/stty -a < /dev/console                                                                                                    |

|                             | /bin/stty -a < /dev/cua/a                |
|-----------------------------|------------------------------------------|
|                             | /bin/stty -a < /dev/cua/b                |
| Oracle VM Server for SPARC, | /var/opt/SUNW1dm/*                       |
| Logical Domains (LDoms)     | /bin/ls -laR /LDoms                      |
|                             | /opt/SUNW1dm/bin/1dm -V                  |
|                             | /opt/SUNWldm/bin/ldm list -l             |
|                             | /opt/SUNWldm/bin/ldm list-bindings -e    |
|                             | /opt/SUNWldm/bin/ldm list-config         |
|                             | /opt/SUNWldm/bin/ldm list-devices -a     |
|                             | /opt/SUNWldm/bin/ldm list-constraints -x |
|                             | /usr/sbin/svccfg -s ldmd listprop        |
| SSH                         | /etc/ssh/ssh_config                      |
|                             | /etc/ssh/sshd_config                     |

### 1. 5. 1. 4 Log

| System diagnosis information           | /opt/FJSVhwr/sbin/fjprtdiag -v or        |
|----------------------------------------|------------------------------------------|
| .,                                     | /usr/platform/`uname -i`/sbin/prtdiag -v |
| Message log                            | /var/adm/messages                        |
|                                        | dmesg                                    |
|                                        | /var/log/syslog                          |
|                                        | /var/log/authlog                         |
|                                        | /var/log/sysidconfig.log                 |
| User accounting processing information | /var/adm/utmp                            |
|                                        | /var/adm/utmpx                           |
|                                        | /var/adm/wtmp*                           |
|                                        | /var/adm/wtmpx*                          |
|                                        | uptime                                   |
| Volume management log                  | /var/adm/vold.log*                       |
| Last login log                         | /var/adm/lastlog                         |
| Login failure log                      | /var/adm/loginlog                        |
| su execution log                       | /var/adm/sulog*                          |
| spell command log                      | /var/adm/spellhist*                      |
| cron log                               | /var/cron/log*                           |
| Port monitor                           | /var/saf/*                               |
| Installation                           | /var/sadm/install/logs/*                 |
|                                        | /var/sadm/install_data                   |
|                                        | /var/sadm/patch                          |
|                                        | /var/sadm/ptf                            |
|                                        | /var/sadm/smcptf                         |
|                                        | /var/sadm/system/logs/*                  |
| Root mail                              | /var/mail/root                           |
| Network                                | netstat -a                               |
|                                        | netstat -an                              |
|                                        | netstat -s                               |
|                                        | netstat -m                               |
|                                        | netstat -p                               |
|                                        | netstat -r                               |
|                                        | netstat -i                               |
|                                        | netstat -k or kstat                      |
|                                        | netstat -pn                              |

| 1                                            | T                                              |  |
|----------------------------------------------|------------------------------------------------|--|
|                                              | netstat -rn                                    |  |
|                                              | arp -a                                         |  |
|                                              | nfsstat                                        |  |
| NTO.                                         | nfsstat -m                                     |  |
| NIS+                                         | nisshowcache -v                                |  |
| Connection server log                        | /var/adm/log/*                                 |  |
| UUCP                                         | /var/uucp/*                                    |  |
| Modem                                        | /var/adm/aculog                                |  |
| Process account                              | /var/adm/pacct                                 |  |
|                                              | /var/adm/acct/*                                |  |
| FLEX1m                                       | /var/opt/FSUNlicense/*                         |  |
|                                              | /tmp/license_log                               |  |
| Web-Based Admin View trace                   | /var/opt/FJSVwvbs/logs/*                       |  |
| WWW Server for Admin View trace              | /var/opt/FJSVwvcnf/logs/*                      |  |
| Storplex/LMF Server                          | /var/opt/FJSVlmfs/*                            |  |
| Machine administration monitor log           | /var/opt/FJSVmadm/log/*                        |  |
| Machine administration hardware error        | /var/opt/FJSVmadm/etc/madmdb                   |  |
| monitor database                             |                                                |  |
| Watchdog log                                 | /var/opt/FJSVhwr/wdlog/*                       |  |
| SCF error log                                | /var/opt/FJSVhwr/scferrlog                     |  |
| Power log                                    | /var/opt/FJSVhwr/scfpwrlog                     |  |
| Hardware holt log                            | /var/opt/FJSVhwr/hltlog/*                      |  |
| TCPTRACE                                     | /var/opt/FJSVssf/tcptrace/*                    |  |
| Netcompo Communication Service 1.0           | /var/opt/FSUNnet/cmsv/log/errlog/pathfile*     |  |
|                                              |                                                |  |
| Crash Dump Assistant  Machine administration | /var/opt/FJSVdmp/log/*                         |  |
|                                              | /var/opt/FJSVcsl/log                           |  |
| System Management Console                    | /var/opt/FJSVscsl/log/*                        |  |
| Crash dump analysis file                     | <pre><crash dir="" dump="">/ana*</crash></pre> |  |
| Enhanced Support Facility Information        | /opt/FJSVbse/etc/esfinfo.data                  |  |
| Management                                   | /opt/FJSVbse/etc/install.log                   |  |
|                                              | /opt/FJSVbse/etc/remove.log                    |  |
|                                              | /opt/FJSVbse/etc/ver_comp.log                  |  |
|                                              | /opt/FJSVbse/etc/order.data                    |  |
| Web-Based Admin View                         | /etc/opt/FJSVwvbs/etc/bin/wvCntl glogs -all    |  |
| Modification information of Fujitsu          | /var/opt/FJMWupdate/showup.sh                  |  |
| middleware                                   | /var/opt/FJMWupdate/showup.sh -p               |  |
| WebSysAdmin                                  | /opt/SMAW/bin/getwsalog                        |  |
| Patch Management Tool                        | /opt/FJSVpmgw/sbin/fjpm_snap                   |  |
| PRIMEPOWER Server Manager                    | /var/opt/FJSVutm/*                             |  |
| System Parameter Diagnosis                   | /var/opt/FJSVparam/log/*                       |  |
| SNMP                                         | /var/snmp                                      |  |
|                                              | /etc/sma/snmp                                  |  |
|                                              | /var/sma_snmp                                  |  |
|                                              | /var/log/snmpd.log                             |  |
| Tape Driver Configuration Tool               | /var/opt/FJSVdcnf/log/pfca_conf_set.log1       |  |
|                                              | /var/opt/FJSVdcnf/log/pfca_conf_set.log2       |  |
|                                              | /var/opt/FJSVdcnf/log/st.log1                  |  |
|                                              | /var/opt/FJSVdcnf/log/st.log2                  |  |

### 1.5.1.5 Operation Status

| D 1:-4                                | 6:1 6:17                                 |
|---------------------------------------|------------------------------------------|
| Process list                          | ps -ecfjl or ps -ecfjlZ                  |
| Today managed at the state            | ptree                                    |
| Inter-process communication status    | ipcs -a or ipcs -aZ                      |
| Processor management information      | psrinfo -v                               |
| SWAP                                  | swap -1                                  |
|                                       | swap -s                                  |
| SCF dump (Restricted to GP7000F model | /var/opt/FJSVmadm/scfdump                |
| 200/200R/400/400A/400R/600/600R, and  |                                          |
| PRIMEPOWER200/400/600)                |                                          |
| Crash dump                            | ls -l Savecore directory or              |
|                                       | ls -1 /var/crash/`uname -n`              |
| System activity                       | /var/adm/sa/*                            |
| File system mounting                  | /etc/mnttab                              |
| NFS                                   | /etc/dfs/sharetab                        |
|                                       | /etc/dfs/dfstab                          |
|                                       | /var/run/nfs4_domain                     |
|                                       | /var/nfs/*                               |
|                                       | /var/statmon/*                           |
| NIS                                   | ypwhich -m                               |
| RPC management information            | rpcinfo                                  |
|                                       | rpcinfo -m                               |
| FLEX1m                                | lmstat -a                                |
| MTL library device status             | lmdisplay                                |
| RC2000                                | Information is output by regetinfo.      |
| RC2000 (Java)                         | /etc/opt/FJSVrcon/bin/rcgetinfo2 -u      |
| SPARC Enterprise                      | SPARC Enterprise information (explorer)  |
| Dynamic Reconfiguration               | Information defined by                   |
|                                       | /etc/opt/FJSVhwr/adrc.conf               |
|                                       | /opt/FJSVhwr/sbin/drcstat -board all     |
|                                       | /opt/FJSVhwr/sbin/drcstat -device        |
|                                       | /opt/FJSVhwr/sbin/drcstat -system        |
| Parallelnavi                          | /opt/FJSVpnrm/bin/pnavisnap              |
| SRFS over BLASTBAND HPC               | /opt/FJSVsrfs/bin/srfssnap               |
| BLASTBAND HPC                         | /opt/FJSVbbdts/bin/bbsnap                |
| System V IPC                          | /etc/project                             |
|                                       | /usr/bin/prctl 1                         |
| Zones                                 | /etc/zones/*                             |
|                                       | /usr/bin/zonename                        |
|                                       | /usr/sbin/zoneadm list -cv               |
| Service Management Facility           | /lib/svc/*                               |
|                                       | /var/svc/*                               |
|                                       | /etc/svc/*                               |
|                                       | /usr/bin/svcs -apv                       |
|                                       | /usr/bin/svcs -xv                        |
| Fault Management                      | /var/fm/*                                |
|                                       | /usr/sbin/fmstat                         |
|                                       | /usr/sbin/fmstat -a                      |
|                                       | /usr/sbin/fmstat -a -m <module></module> |
|                                       | /usr/sbin/fmstat -m <module></module>    |

|                      | /usr/sbin/fmstat -s -m <module></module> |
|----------------------|------------------------------------------|
|                      | /usr/sbin/fmdump -eV                     |
|                      | /usr/sbin/fmdump -V                      |
|                      | /usr/sbin/fmadm faulty                   |
|                      | /usr/sbin/fmadm faulty -a                |
| I/O driver           | /usr/bin/iostat -E                       |
| data-link interfaces | /sbin/dladm show-link                    |
|                      | /sbin/dladm show-link -s                 |
|                      | /sbin/dladm show-dev                     |
|                      | /sbin/dladm show-dev -s                  |
|                      | /sbin/dladm show-aggr                    |
|                      | /sbin/dladm show-aggr -L                 |
|                      | /sbin/dladm show-aggr -s                 |
|                      | /sbin/dladm show-linkprop                |
|                      | /etc/aggregation.conf                    |
| ntp                  | /usr/sbin/ntpq -p                        |
|                      | /usr/sbin/ntptrace                       |
|                      | /var/ntp/*                               |
| IP driver            | /usr/sbin/ndd /dev/ip ipv4_ire_status    |
|                      | /usr/sbin/ndd /dev/ip ipv6_ire_status    |
|                      | /usr/sbin/ndd /dev/tcp tcp_status        |
| IP Filter/IPSec      | /etc/ipf/*                               |
|                      | /usr/sbin/ipf -V                         |
|                      | /usr/sbin/ipf -T list                    |
|                      | /usr/sbin/ipfstat -ionh                  |
|                      | /usr/sbin/ipfstat -6iohn                 |
|                      | /usr/sbin/ipfstat -s                     |
|                      | /usr/sbin/ipfstat -v                     |
|                      | /usr/sbin/ippool -l                      |
|                      | /usr/sbin/ippool -s                      |
|                      | /usr/sbin/ipnat -lv                      |
|                      | /usr/sbin/ipseckey dump                  |
|                      | /usr/sbin/ipsecconf -l                   |
|                      | /usr/sbin/ikeadm dump p1                 |
|                      | /usr/sbin/ikeadm dump rule               |
| Routing information  | /usr/sbin/routeadm -p                    |
| LDAP                 | /var/ldap/*                              |
| EDIN                 | / var/ ruap/ "                           |

# 1.5.2 Printer Related

The printer related collected data is shown below.

| Log information of lp command activation | /var/lp/logs/*        |  |
|------------------------------------------|-----------------------|--|
| Alert information                        | /var/mail/lp          |  |
| Printing copied to spool area data and   | /var/spool/lp/temp/*  |  |
| error/option information                 | /var/spool/print/*    |  |
| Lp print service definition information  | /etc/lp/*             |  |
| Information collection of print request, | lpstat -lt            |  |
| printer definition, and system           | lpstat -Lt            |  |
|                                          | lpget list            |  |
|                                          | ls -alR /var/spool/lp |  |

|                                  | ls -alR /var/fonts          |
|----------------------------------|-----------------------------|
| Systemwalker/PrintMGR SE related | /var/opt/FJSVppn/log/*      |
|                                  | /etc/opt/FJSVppn/conf/*     |
| BSNPS related                    | /var/opt/FJSVbsnps/bsnps/*  |
|                                  | /etc/opt/FJSVbsnps/bsnps/*  |
|                                  | /var/opt/FJSVlp/FJSVbsnps/* |
|                                  | /var/opt/FJSVlp/ovl/*       |
|                                  | /var/opt/FJSVlp/page/*      |
|                                  | /var/opt/FJSVpralt/log/*    |
|                                  | /etc/opt/FJSVpralt/*        |
|                                  | /var/opt/FSUNmsgm/user      |
|                                  | /var/opt/FSUNmsgm/user.idx  |

# 1.5.3 High Reliability Related

The high reliability related collected data is shown below.

| SynfinityCluster                                                    | Information file is output by clgetrschinfo. |
|---------------------------------------------------------------------|----------------------------------------------|
| SynfinityDisk                                                       | Information file is output by sdxsnap.sh.    |
| SynfinityFile                                                       | Information file is output by sfxsnap.sh.    |
| SynfinityFile/Global                                                | Information is output by sfcsnap.sh.         |
| Synfinity-VIA                                                       | Information is output by scnet_error.        |
| SynfinityCluster/HA for Oracle                                      | Information is output by clgetoralog.        |
|                                                                     | /etc/opt/FJSVclora/*                         |
|                                                                     | /var/opt/FJSVclora/*.log                     |
| SynfinityLink                                                       | /etc/hanet.conf                              |
|                                                                     | /etc/opt/FJSVhanet/*                         |
|                                                                     | /var/opt/FJSVhanet/*                         |
| AP-Net Basic Software                                               | Information is output by apnet_log.          |
| BLASTBAND                                                           | /etc/opt/FJSVibhd/sbin/ibsnap                |
| Systemwalker Resource Coordinator /opt/FJSVrcxmr/sbin/rcxmgrsnap or |                                              |
| /Server System Manager                                              | /opt/FJSVrcxat/sbin/rcxagtsnap or            |
|                                                                     | /opt/FJSVutmms/sbin/rcxmgrsnap               |
| PRIMECLUSTER Wizard for NetWorker                                   | /etc/opt/FJSVclagent/bin/clgetagent          |
| Cluster Standby Patrol Facility                                     | /var/opt/FJSVclpt1/logs/*                    |
| PRIMECLUSTER Shutdown Facility                                      | /var/opt/SMAWsf/log/*                        |
| Dynamic Configuration Core Command                                  | /var/opt/FJSVdr/log/*                        |

# 1.5.4 Storage Array Related

The storage array related collected data is shown below.

| SPARCstorage Array                      | ls -l /dev/es                                  |
|-----------------------------------------|------------------------------------------------|
|                                         | Information is collected by luxadm and ssaadm. |
| Volume Manager                          | Information is collected by vxprint, vxdg,     |
|                                         | vxinfo, vxdisk, and vxstat.                    |
| Metadevice configuration information    | Information is collected by metastat,          |
| SPARCserver Manager, Solstice DiskSuite | metaset, and metadb.                           |
| Raid Manager                            | /usr/lib/osa/rmparams                          |
|                                         | /usr/lib/osa/rmlog.log                         |

|                                            | /kernel/drv/sd.conf                                     |
|--------------------------------------------|---------------------------------------------------------|
|                                            | /kernel/drv/rdnexus.conf                                |
|                                            | /kernel/drv/rdriver.conf                                |
|                                            | ls -1 /dev/osa/dev/dsk/*                                |
|                                            | ls -1 /dev/osa/dev/rdsk/*                               |
|                                            | Information is collected by drivutil,                   |
|                                            | rdacutil, raidutil, nvutil, healthck, and               |
|                                            | lad.                                                    |
| FUJITSU PCI SCSI Adapter Driver 1.0/2.0    | /kernel/drv/fjmisa.conf                                 |
|                                            | /kernel/drv/fjlvsa.conf                                 |
| Hard Disk Driver Control Software          | /kernel/drv/hddv_sd_backup                              |
|                                            | /kernel/drv/hddv_mphd.conf_backup                       |
|                                            | /kernel/drv/hddv_mplb.conf_backup                       |
| FUJITSU Fibre Channel Driver               | /kernel/drv/fjpfca.conf                                 |
|                                            | /usr/sbin/FJSVpfca/fc_info -a                           |
|                                            | /usr/sbin/FJSVpfca/fc_info -p                           |
|                                            | /usr/sbin/FJSVpfca/fc_info -c                           |
| Multipath Disk Control load balance option | /var/opt/FJSVmplb/multi-path-config.log                 |
| (MPLB) 4-paths/8-paths 2.x                 | /var/opt/FJSVmplb/multi-path-config.log2                |
|                                            | /kernel/drv/mplb.conf                                   |
|                                            | /usr/opt/FJSViomp/bin/iompadm -c mplb                   |
|                                            | version                                                 |
|                                            | /usr/opt/FJSViomp/bin/iompadm -c mplb -p info           |
| MultiPath Disk Control                     | /kernel/drv/mphd.conf                                   |
|                                            | /var/opt/FJSVmphd/mphdmon/mphdmon.log                   |
|                                            | /var/opt/FJSVmphd/mphdmon/mphdmon_bak.log               |
|                                            | /usr/opt/FJSViomp/bin/iompadm -c mphd -p info           |
|                                            | or                                                      |
|                                            | /etc/opt/FJSVmphd/bin/mphdsnap.sh                       |
| ETERNUS Multipath Driver                   | /etc/driver_aliases                                     |
|                                            | /var/opt/FJSVmplb/*                                     |
|                                            | /usr/sbin/FJSVpfca/chk_conf -v                          |
| ETERNUS SF Storage Cruiser                 | /opt/FJSVssmgr/sys/scmgrfjsnap -dir <save></save>       |
| G                                          | -all                                                    |
| RAID information                           | /usr/sbin/fcinfo hba-port -l                            |
|                                            | /usr/sbin/cfgadm -al                                    |
|                                            | /usr/sbin/cfgadm -al -o show_SCSI_LUN                   |
|                                            | /usr/sbin/luxadm display -v                             |
|                                            | /dev/rdsk/c <xxx>s2</xxx>                               |
|                                            | /usr/sbin/raidctl -l <volume></volume>                  |
|                                            | /usr/sbin/raidctl -l -g <disk> <number></number></disk> |
|                                            | / doi/ bbin/idideti i g \dish/ \numbel/                 |

# 1.5.5 Network Related

The network related collected data is shown below.

| Solstice Firewall-1 related | fw ver                                |
|-----------------------------|---------------------------------------|
| Netcompo HICS 1.0.2 related | /tmp/FSUNhics.info                    |
| Netcompo NMC Server         | Information is collected by trcnmcgw. |
| IDCM                        | dspidcm                               |
|                             | showpsys -vp                          |

|          | ideminf -d                                    |
|----------|-----------------------------------------------|
|          | snap file is created after executing trcidcm. |
|          | /var/opt/FSUNnet/lzcs/lzcs.trace file is      |
|          | created after executing trclzcs.              |
| NETSTAGE | Information is collected by dspigw,           |
|          | infgenigw, and transigw.                      |

# 1.6 Collection Procedure List

The table below lists the collection procedures.

| Uarp_a             | Collects the result of arp -a.                                |
|--------------------|---------------------------------------------------------------|
| Ucp_LICENSE        | Collects the file that can be specified using                 |
| . –                | /etc/opt/FSUNlicense/FSU_LICENSE_FILE.                        |
| Udf_a              | Collects the result of df -a.                                 |
| Udf_e              | Collects the result of df -e.                                 |
| Udf_g              | Collects the result of df -g.                                 |
| Udf k              | Collects the result of df -k.                                 |
| Udf_Z              | Collects the result of df -Z.                                 |
| Udmesg             | Collects the result of dmesg.                                 |
| Udrestat           | Collects the information related to Dynamic Reconfiguration.  |
| Ueeprom            | Collects the result of eeprom.                                |
| Uetc_opt           | Collects all files and directories under /etc/opt.            |
| Ufind_dev          | Collects the result of                                        |
| _                  | find /dev -type d -print   xargs ls -lL                       |
| Uformat            | Collects the result of format.                                |
| Uifconfig_a        | Collects the result of ifconfig -a.                           |
| Uipcs_a            | Collects the result of ipcs -a.                               |
| Ulmstat_a          | Collects the result of lmstat -a.                             |
| Uls_lL_dev_dsk     | Collects the result of 1s -linL /dev/*dsk/*.                  |
| Uls_1_binding      | Collects the result of ls -1 /var/yp/binding.                 |
| Uls_l_dev_rdsk     | Collects the result of 1s -1 /dev/rdsk.                       |
| Uls_l_patch        | Collects the result of ls -lin /var/sadm/patch.               |
| Uls_l_platform     | Collects the result of ls -l /platform/`uname -m`/kernel.     |
| Uls_l_sendmail     | Collects the result of ls -l /usr/lib/sendmail.               |
| Uls_l_uname_n      | Collects the result of ls -l Savecore directory or ls -l      |
|                    | /var/crash/`uname -n`.                                        |
| Uls_ld_sadm        | Collects the result of ls -ld /var/sadm.                      |
| Umodinfo           | Collects the result of modinfo.                               |
| Unetstat_a         | Collects the result of netstat -a.                            |
| Unetstat_an        | Collects the result of netstat -an.                           |
| Unetstat_i         | Collects the result of netstat -i.                            |
| Unetstat_k         | Collects the result of netstat -k.                            |
| Unetstat_m         | Collects the result of netstat -m.                            |
| Unetstat_p         | Collects the result of netstat -p.                            |
| Unetstat_pn        | Collects the result of netstat -pn.                           |
| Unetstat_r         | Collects the result of netstat -r.                            |
| Unetstat_rn        | Collects the result of netstat -rn.                           |
| Unetstat_s         | Collects the result of netstat -s.                            |
| Unfsstat           | Collects the result of nfsstat.                               |
| Unfsstat_m         | Collects the result of nfsstat -m.                            |
| Unisshowcache_v    | Collects the result of nisshowcache -v.                       |
| Upkginfo_i         | Collects the result of pkginfo -i.                            |
| Upkginfo_l         | Collects the result of pkginfo -1.                            |
| Upkginfo_p         | Collects the result of pkginfo -p.                            |
| Uplatform_drv_conf | Collects the files of /platform/`uname -m`/kernel/drv/*.conf. |
| ·                  |                                                               |

| Uprtconf_v        | Collects the result of prtconf -v.                                                                            |
|-------------------|----------------------------------------------------------------------------------------------------|
| Uprtconf_vp       | Collects the result of prtconf -vp.                                                                           |
| Uprtdiag_v        | Collects the result of prtdiag -v.                                                                            |
| Uprtvtoc          | Collects the result of prtvtoc /dev/rdsk/c*s2.                                                                |
| Ups_ecfjl         | Collects the result of ps -ecfjl.                                                                             |
| Upsrinfo_v        | Collects the result of psrinfo -v.                                                                            |
|                   | Collects the result of ptree.                                                                                 |
| Uptree<br>Urc2000 | Collects the result of puree.  Collects the information related to RC2000.                                    |
|                   |                                                                                                    |
| Urpcinfo          | Collects the result of rpcinfo.                                                                               |
| Urpcinfo_m        | Collects the result of rpcinfo -m.                                                                            |
| Uscf              | Collects the information related to SCF after executing                                                       |
| ** 1              | scfdump, scferrlog, scfpwrlog, and scfhltlog.                                                                 |
| Ushowrev_a        | Collects the result of showrev -a.                                                                            |
| Ushowrev_p        | Collects the result of showrev -p.                                                                            |
| Uswap_1           | Collects the result of swap -1.                                                                               |
| Uswap_s           | Collects the result of swap -s.                                                                               |
| Usysdef           | Collects the result of sysdef.                                                                                |
| Usysdef_d         | Collects the result of sysdef -d.                                                                             |
| Uuname_a          | Collects the result of uname -a.                                                                              |
| Uuptime           | Collects the result of uptime.                                                                                |
| Uvar_crash        | Collects "minfree" file under Savecore directory or                                                           |
|                   | /var/crash/`uname -n`.                                                                                        |
| Uvar_opt          | Collects all files and directories under /var/opt.                                                            |
| Uvar_sadm_pkg     | Collects the file of /var/sadm/pkg/*/pkginfo.                                                                 |
| Uypwhich_m        | Collects the result of ypwhich -m.                                                                            |
| Ulpget_list       | Collects the result of lpget list.                                                                            |
| Ulpstat_Lt        | Collects the result of lpstat -Lt.                                                                            |
| Ulpstat_lt        | Collects the result of lpstat -lt.                                                                            |
| Uls_alR_fonts     | Collects the result of 1s -alR /var/fonts.                                                                    |
| Uls_alR_spl_lp    | Collects the result of ls -alR /var/spool/lp.                                                                 |
| Uls_l_es          | Collects the result of 1s -1 /dev/es.                                                                         |
| Uvx1              | Collects the information related to Volume Manager.                                                           |
| Uvx2              |                                                                                                    |
| Uluxadm           | Collects the information related to SPARCstorage Array.                                                       |
| Ussa              |                                                                                                    |
| Umeta1            | Collects the information related to Solstice DiskSuite.                                                       |
| Umeta2            |                                                                                                    |
| Uraid             | Collects the information related to Raid Manager.                                                             |
| Ufire             | Collects the information related to Solstice FireWall-1.                                                      |
| Ucl               | Collects the information related to SynfinityCluster.                                                         |
|                   |                                                                                                    |
| Uclgetoralog      | Collects the information related to SynfinityCluster/HA for Oracle.                                           |
| Usdx              | Collects the information related to SynfinityDisk.                                                            |
| Usfx              | Collects the information related to SynfinityFile.                                                            |
|                   |                                                                                                    |
| Usfc              | Collects the information related to SynfinityFile/Global.                                                     |
|                   | Collects the information related to SynfinityFile/Global.  Collects the information related to Synfinity-VIA. |
| Uscnet_erro       | Collects the information related to Synfinity-VIA.                                                            |
|                   |                                                                                                    |

| Ushompsys Ushompsys Ushompsys Ushompsys Ushompsys Utrelace Utrelace Utrelace Utrelace Utrelace Utrelace Utrelace Utrelace Utrelace Utrelace Utrelace Utrelace Utrenation Utrelace Utrenation Utrelace Utrenation Collects the information related to Netcompo NMC Server. Unrecompo_mmc Collects the result of hydeonf -1. Usainfo Collects the result of isainfo -kv. Ucoreadm Collects the core file information that can be specified using coreadm. Uexplo Collects the information related to Emulex Adapter Uprtcfg Collects the information related to Emulex Adapter Upravi Collects the information related to Parallelnavi Upred Collects the information related to Parallelnavi Upred Collects the information related to Web-Based Admin View. Umplb Collects the information related to Multipath Disk Control load balance option (MPLB) 4-paths/8-paths 2. x Umplb Collects the information related to Multipath Disk Control. Uls_IR_dev Collects the information related to SRFS over BLASTBAND HPC. Usrfs Collects the information related to BLASTBAND HPC. Ubbdts Collects the information related to BLASTBAND HPC. Umwupdate Collects the information related to BLASTBAND HPC. Umwupdate Collects the information related to BLASTBAND HPC. Umwupdate Collects the information related to SRFS over BLASTBAND HPC. Umwupdate Collects the information related to SRFS over BLASTBAND HPC. Umwupdate Collects the information related to SRFS over BLASTBAND HPC. Umwupdate Collects the information related to SRFS over BLASTBAND HPC. Umwupdate Collects the information related to Systemwalker Resource Coordinator Collects the information related to Systemwalker Resource Coordinator Uncomm Collects the information related to PRIMECLUSTER Wizard for NetWorker Untp Collects the information related to Systemwalker Resource Coordinator Userialid Collects the information related to Service Management Tool Umpage Collects the information related to Service Management Facility Umstatt_B Uffmstatt_B Uffmstatt_B Uffmstatt_B Uffmstatt_B Uffmstatt_B Uffmstatt_B Uffmstatt_B Uffms |              |                                                                |
|----------------------------------------------------------------------------------------------------|--------------|----------------------------------------------------------------|
| Utdeminf Utreidem Utreidem Utr |              | Collects the information related to IDCM.                      |
| Utreizes Utroignigw Utrigenigw Etransigw Collects the information related to NETSTAGE. Undersompo_numc Collects the information related to Netcompo NMC Server. Uhrdconf Collects the result of isainfo ~kv.  Ecoreadm Collects the core file information that can be specified using coreadm.  Explo Collects the information related to SPARC Enterprise Uprtofg Collects the information related to Emulex Adapter Cans Collects the information related to Emulex Adapter Unas Collects the information related to Parallelnavi Upfed Collects the information related to Parallelnavi Upfed Collects the information related to Web-Based Admin View. Collects the information related to Web-Based Admin View. Collects the information related to Multipath Disk Control loads balance option (MPLB) 4-paths/8-paths 2.x Umphd Collects the information related to Multipath Disk Control Collects the information related to Multipath Disk Control Collects the information related to BulstBAND HPC. Uibhd Collects the information related to BulstBAND HPC. Uibhd Collects the information related to BulstBAND HPC. Uibhd Collects the information related to BulstBAND HPC. Umwupdate Collects the information related to BulstBAND HPC. Umwupdate Collects the information related to BulstBAND HPC. Umwupdate Collects the information related to BulstBAND HPC. Umwupdate Collects the information related to Systemwalker Resource Coordinator Collects the information related to WebSysAdmin. Collects the information related to WebSysAdmin. Collects the information related to Path Management Tool Ubcpyer Collects the information related to Path Management Tool Ubcyper Collects the information related to System V IPC Collects the information related to Service Management Facility Ufmstat Collects the information related to Service Management Facility Ufmstat Collects the information related to Service Management Facility                                                                                                    |              |                                                                |
| Utrolzes Udspigw Uinfgenigw Uinfgenigw Utransigw Unetcompo_nmc Collects the information related to Netcompo NMC Server. Uhrdeonf Collects the result of brdconf -1. Uisainfo Collects the result of isainfo -kv. Ucoreadm Collects the core file information that can be specified using coreadm. Uexplo Collects the information related to SPARC Enterprise Uprtcfg Collects the information related to Emulox Adapter Uana Collects the information related to Parallelnavi Uprcd Collects the information related to Parallelnavi Uprcd Collects the information related to Fibre Channel Driver. Uwvbs Collects the information related to Web-Based Admin View. Umplb Collects the information related to Multipath Disk Control load balance option (MPLB) 4-paths/8-paths 2. x Umphd Collects the information related to Multipath Disk Control. Uls_IR_dev Collects the information related to SRTS over BLASTRAND HPC. Uibhd Collects the information related to BLASTBAND HPC. Uibhd Collects the information related to BLASTBAND HPC. Unwupdate Collects the information related to BLASTBAND HPC. Collects the information related to SRTS over BLASTRAND HPC. Unwupdate Collects the information related to BLASTBAND HPC. Umwupdate Collects the information related to SRTS over BLASTRAND HPC. Umwupdate Collects the information related to SYSTEMAND HPC. Umwupdate Collects the information related to WebSysAdmin. Urexmr Collects the information related to WebSysAdmin. Urexmr Collects the information related to Talk Management Tool Uchagent Collects the information related to PRIMECLUSTER Wizard for NetWorker Untp Collects the information related to System V IPC Collects the information related to System V IPC Uzonename Collects the information related to Service Management Facility Ufmstat Ufmstat Collects the information related to Service Management Facility                                                                                                    |              |                                                                |
| Using well contents the information related to NETSTAGE.  Uinagenigw Utransigw Untrace Collects the information related to Netcompo NMC Server.  Under Collects the result of history of the core file information that can be specified using coreadm.  Ucoreadm Collects the core file information that can be specified using coreadm.  Uexplo Collects the information related to SPARC Enterprise Uprtefg Collects the information related to Emulex Adapter Uana Collects the information related to Parallelnavi Upred Collects the information related to Fibre Channel Driver.  Unvbs Collects the information related to Web-Based Admin View.  Umplb Collects the information related to Multipath Disk Control load balance option (MPLB) 4-path/8-paths 2. x  Umphd Collects the information related to Multipath Disk Control load balance option (MPLB) 4-path/8-paths 2. x  Umphd Collects the information related to SRFS over BLASTBAND HPC.  Uls_IR_dev Collects the information related to SRFS over BLASTBAND HPC.  Uisfs Collects the information related to SRFS over BLASTBAND HPC.  Umwupdate Collects the information related to BLASTBAND HPC.  Umwupdate Collects the information related to BLASTBAND HPC.  Umwupdate Collects the information related to BLASTBAND HPC.  Umwupdate Collects the information related to Systemwalker Resource Coordinator  Uclagent Collects the information related to Type Collects the information related to Systemwalker Resource Coordinator  Uclagent Collects the information related to Path Management Tool Unipumpum Collects the information related to System V IPC Collects the information related to Service Management Facility Ufmstat Collects the information related to Service Management Facility Ufmstat Ufmstat Collects the information related to Service Management Facility                                                                                                    |              |                                                                |
| Unransigw Unransigw Unracompo_nmc Collects the information related to Netcompo NMC Server. Unraconf Collects the result of isainfo -kv. Ucoreadm Collects the core file information that can be specified using coreadm. Uexplo Collects the information related to SPARC Enterprise Uprtcfg Collects the information related to Emulex Adapter Uana Collects the files of crash dump analysis. Upnavi Collects the information related to Parallelnavi Upfcd Collects the information related to Parallelnavi Upfcd Collects the information related to Web-Based Admin View. Umplb Collects the information related to Multipath Disk Control load balance option (WPLB) 4-paths/8-paths 2. x Umphd Collects the information related to Multipath Disk Control. Uls_IR_dev Collects the information related to SRFS over BLASTBAND HPC. Usrfs Collects the result of ls -IR /dev. Usrfs Collects the information related to BLASTBAND HPC. Ubbdts Collects the information related to BLASTBAND HPC. Ubbdts Collects the information related to BLASTBAND HPC. Umwupdate Collects the information related to BLASTBAND HPC. Umwupdate Collects the information related to BLASTBAND HPC. Unwupdate Collects the information related to SRFS over BLASTBAND HPC. Umwupdate Collects the information related to SRFS over BLASTBAND HPC. Umwupdate Collects the information related to SRFS over BLASTBAND HPC. Unwupdate Collects the information related to BLASTBAND HPC. Unwupdate Collects the information related to BLASTBAND HPC. Unwupdate Collects the information related to Modification information of Fujitsu middleware. Umwupdate_p Collects the information related to TRIMECUUSTER Wizard for NetWorker Untp Collects the information related to Patch Management Tool Uncyper Collects the information related to Systemwalker Resource Coordinator Uclacts the information related to Systemwalker Resource Coordinator Collects the information related to System V IPC Uzonename Collects the information related to Service Management Facility Ufmstat_a Ufmstat_a Ufmstat_a                           |              | C-11tthinformation multiplied to NETOTACE                      |
| Unation Unit of the content of the content of the c |              | collects the information related to NEISTAGE.                  |
| Unstantion related to Netcompo NMC Server.  Unridoonf Collects the information related to Netcompo NMC Server.  Unridoonf Collects the result of issinfo -kv.  Ucoreadm Collects the core file information that can be specified using coreadm.  Uexplo Collects the information related to SPARC Enterprise Uprtofg Collects the information related to Emulex Adapter Usna Collects the information related to Emulex Adapter Usna Collects the information related to Parallelnavi Upfed Collects the information related to Fibre Channel Driver. Uwvbs Collects the information related to Wub-Based Admin View.  Umplb Collects the information related to Multipath Disk Control load balance option (MPLB) 4-paths/8-paths 2. x  Umphd Collects the information related to MultiPath Disk Control.  Uls_IR_dev Collects the result of 1s -1R /dev.  Usrfs Collects the information related to BLASTBAND HPC.  Uibhd Collects the information related to BLASTBAND HPC.  Uibhd Collects the information related to BLASTBAND HPC.  Umwupdate Collects the information related to all modification information of Fujitsu middleware.  Umwupdate_p Collects the information related to modification information of Fujitsu middleware.  Umwupdate_p Collects the information related to WebSysAdmin.  Urexmr Collects the information related to WebSysAdmin.  Urexmr Collects the information related to PRIMECLUSTER Wizard for NetWorker  Untp Collects the information related to serial id Uprerl Collects the information related to serial id Uprerl Collects the information related to Service Management Tool  Ukconename Uconename Collects the information related to Service Management Facility Ufmstat Collects the information related to Fault Management Facility Ufmstat Collects the information related to Fault Management Facility                                                                                                    |              |                                                                |
| United Collects the result of historial forwards of the constitution of the collects the result of issuinfo that can be specified using coreadm.  Ucoreadm Collects the information related to SPARC Enterprise Uprtefg Collects the information related to Emulex Adapter  Uana Collects the files of crash dump analysis.  Upnavi Collects the information related to Parallelnavi  Upfed Collects the information related to Fibre Channel Driver.  Uwvbs Collects the information related to Web-Based Admin View.  Umplb Collects the information related to Multipath Disk Control load balance option (MPLB) 4-paths/8-paths 2. x  Umphd Collects the information related to MultiPath Disk Control.  Uls_IR_dev Collects the information related to SRPS over BLASTBAND HPC.  Usrfs Collects the information related to SRPS over BLASTBAND HPC.  Uibhd Collects the information related to BLASTBAND HPC.  Umwupdate Collects the information related to BLASTBAND hPC.  Umwupdate Collects the information related to BLASTBAND hPC.  Umwupdate Collects the information related to BLASTBAND hPC.  Umwupdate Collects the information related to SRPS over BLASTBAND hPC.  Umwupdate Collects the information related to SRPS over BLASTBAND hPC.  Umwupdate Collects the information related to SRPS over BLASTBAND hPC.  Umwupdate Collects the information related to SRPS over BLASTBAND hPC.  Umwupdate Collects the information related to Mobilication information of Fujitsu middleware.  Umwupdate_p Collects the information related to Mobilication information of Fujitsu middleware.  Umwupdate_p Collects the information related to PRIMECLUSTER  Wizard for NetWorker  Untp Collects the information related to PRIMECLUSTER  Wizard for NetWorker  Untp Collects the information related to SRPS over BLASTBAND hPC.  Collects the information related to SRPS over BLASTBAND hPC.  Collects the information related to SRPS over BLASTBAND hPC.  Collects the information related to SRPS over BLASTBAND hPC.  Collects the information related to SRPS over BLASTBAND hPC.  Collects the informa |              | Collects the information related to Netcompo NMC Server        |
| Uisainfo  Collects the result of isainfo -kv.  Collects the core file information that can be specified using coreadm.  Uexplo  Collects the information related to SPARC Enterprise  Uprtcfg  Collects the information related to Emulex Adapter  Uana  Collects the information related to Parallelnavi  Upravi  Collects the information related to Parallelnavi  Upfed  Collects the information related to Web-Based Admin View.  Collects the information related to Web-Based Admin View.  Collects the information related to Multipath Disk Control load balance option (MPLB) 4-paths/8-paths 2. x  Umphd  Collects the information related to Multipath Disk Control.  Uls_IR_dev  Collects the information related to SRFS over BLASTBAND HPC.  Usrfs  Collects the information related to BLASTBAND .  Collects the information related to BLASTBAND HPC.  Umbdts  Collects the information related to BLASTBAND hPC.  Umwupdate  Collects the information related to all modification information of Fujitsu middleware.  Umwupdate_p  Collects the information related to webSysAdmin.  Urcxmr  Collects the information related to Systemwalker  Resource Coordinator  Collects the information related to PRIMECLUSTER  Wizard for NetWorker  Untp  Collects the information related to PAtch Management Tool  Ubcpver  Collects the information related to System walker  Collects the information related to System V IPC  Collects the information related to System V IPC  Collects the information related to System V IPC  Collects the information related to System V IPC  Conneame  Collects the information related to Service Management  Facility  Ufmstat  Ufmstat  Ufmstat  Collects the information related to Fault Management  Ufmstat  Ufmstat  Collects the information related to Fault Management                                                                                                    |              |                                                                |
| Ucoreadm Collects the core file information that can be specified using coreadm.  Uexplo Collects the information related to SPARC Enterprise Uprtcfg Collects the information related to Emulex Adapter Uana Collects the files of crash dump analysis. Upnavi Collects the information related to Parallelnavi Upfed Collects the information related to Fibre Channel Driver. Uwvbs Collects the information related to Web-Based Admin View. Umplb Collects the information related to Multipath Disk Control load balance option (MPLB) 4-paths/8-paths 2. x Umphd Collects the information related to Multipath Disk Control. Uls_IR_dev Collects the information related to SPRS over BLASTBAND HPC. Ushfs Collects the information related to SRPS over BLASTBAND HPC. Uibhd Collects the information related to BLASTBAND .  Ubbdts Collects the information related to BLASTBAND HPC. Umwupdate Collects the information related to BLASTBAND HPC. Umwupdate Collects the information related to all modification information of Fujitsu middleware.  Uwebsysadmin Collects the information related to WebSysAdmin.  Urcxmr Collects the information related to Systemwalker Resource Coordinator  Uclagent Collects the information related to PRIMECLUSTER Wizard for NetWorker  Unpmy Collects the information related to Patch Management Tool Uhcpver Collects the information related to System V IPC Uzonename Collects the information related to Service Management Facility Ufmstat Ufmstat Collects the information related to Service Management Facility Ufmstat_m Ufmstat_m                                                                                                    |              |                                                                |
| Coreadm.  Uexplo  Collects the information related to SPARC Enterprise  Uprtcfg  Collects the information related to Emulex Adapter  Uana  Collects the information related to Emulex Adapter  Upravi  Collects the information related to Parallelnavi  Uprd  Collects the information related to Parallelnavi  Uprd  Collects the information related to Fibre Channel Driver.  Uwvbs  Collects the information related to Web-Based Admin View.  Umplb  Collects the information related to Multipath Disk Control load balance option (MPLB) 4-paths/8-paths 2. x  Umphd  Collects the information related to Multipath Disk Control.  Uls_IR_dev  Collects the information related to SRFS over BLASTBAND HPC.  Uibhd  Collects the information related to SRFS over BLASTBAND HPC.  Uibhd  Collects the information related to BLASTBAND.  Ubbdts  Collects the information related to BLASTBAND HPC.  Umwupdate  Collects the information related to all modification information of Fujitsu middleware.  Umwupdate_p  Collects the information related to Modification information of Fujitsu middleware.  Uwebsysadmin  Collects the information related to Systemwalker Resource Coordinator  Uclagent  Collects the information related to PRIMECLUSTER  Wizard for NetWorker  Untp  Collects the information related to the PRIMECLUSTER  Wizard for NetWorker  Unpmy  Collects the information related to Adachine administration  Userialid  Collects the information related to System V IPC  Uzonename  Collects the information related to Service Management Facility  Ufmstat_a  Ufmstat_a  Ufmstat_a  Ufmstat_a  Ufmstat_a  Ufmstat_a                                                                                                    | Uisainfo     | Collects the result of isainfo -kv.                            |
| Uexplo Collects the information related to SPARC Enterprise Uprtefg Collects the information related to Emulex Adapter Uana Collects the files of crash dump analysis. Upnavi Collects the information related to Parallelnavi Upfed Collects the information related to Fibre Channel Driver. Uwvbs Collects the information related to Web-Based Admin View. Umplb Collects the information related to Multipath Disk Control load balance option (MPLB) 4-paths/8-paths 2.x Umphd Collects the information related to MultiPath Disk Control. Us_IR_dev Collects the information related to SRFS over BLASTBAND HPC. Usrfs Collects the information related to BLASTBAND HPC. Uibhd Collects the information related to BLASTBAND HPC. Umwupdate Collects the information related to BLASTBAND HPC. Umwupdate Collects the information related to all modification information of Fujitsu middleware. Umwupdate_p Collects the information related to modification information of Fujitsu middleware. Umwupdate_p Collects the information related to WebSysAdmin. Urcxmr Collects the information related to Systemwalker Resource Coordinator Uclagent Collects the information related to PRIMECLUSTER Wizard for NetWorker Unpmgw Collects the information related to Datch Management Tool Uhpwer Collects the information related to System V IPC Uzonename Collects the information related to System V IPC Uzonename Collects the information related to Service Management Facility Ufmstat_a Ufmstat_a Ufmstat_a Ufmstat_a Ufmstat_a Ufmstat_a                                                                                                    | Ucoreadm     | Collects the core file information that can be specified using |
| Uprtcfg Collects the information related to Emulex Adapter Uana Collects the files of crash dump analysis. Upnavi Collects the information related to Parallelnavi Upfcd Collects the information related to Fibre Channel Driver. Uwvbs Collects the information related to Web-Based Admin View. Umplb Collects the information related to Multipath Disk Control load balance option (MPLB) 4-paths/8-paths 2. x Collects the information related to MultiPath Disk Control. Uls_IR_dev Collects the information related to SRFS over BLASTBAND HPC. Usrfs Collects the information related to SRFS over BLASTBAND HPC. Uibhd Collects the information related to BLASTBAND HPC. Umwupdate Collects the information related to BLASTBAND HPC. Umwupdate Collects the information related to all modification information of Fujitsu middleware. Umwupdate_p Collects the information related to modification information of Fujitsu middleware. Collects the information related to Systemwalker Resource Coordinator Uclagent Collects the information related to PRIMECLUSTER Wizard for NetWorker Untp Collects the information related to ntp Upmgw Collects the information related to Patch Management Tool Uhcpver Collects the information related to System V IPC Uzonename Collects the information related to System V IPC Uzonename Collects the information related to Service Management Facility Uffmstat_a Uffmstat_a Uffmstat_m Uffmstat_m                                                                                                    |              |                                                                |
| Unnayi  Collects the files of crash dump analysis.  Upnayi  Collects the information related to Parallelnayi  Upfcd  Collects the information related to Fibre Channel Driver.  Uwvbs  Collects the information related to Web-Based Admin View.  Umplb  Collects the information related to Multipath Disk Control load balance option (MPLB) 4-paths/8-paths 2. x  Umphd  Collects the information related to Multipath Disk Control.  Uls_IR_dev  Collects the information related to SRFS over BLASTBAND HPC.  Usrfs  Collects the information related to SRFS over BLASTBAND HPC.  Uibhd  Collects the information related to BLASTBAND HPC.  Umwupdate  Collects the information related to BLASTBAND HPC.  Umwupdate  Collects the information related to BLASTBAND HPC.  Umwupdate_p  Collects the information related to modification information of Fujitsu middleware.  Uwebsysadmin  Collects the information related to WebSysAdmin.  Urcxmr  Collects the information related to Systemwalker Resource Coordinator  Uclagent  Collects the information related to PRIMECLUSTER Wizard for NetWorker  Untp  Collects the information related to Patch Management Tool  Uhcpver  Collects the information related to serial id  Uprctl  Collects the information related to System V IPC  Uzonename  Collects the information related to Service Management Facility  Ufmstat  Ufmstat  Ufmstat  Ufmstat  Ufmstat  Ufmstat  Ufmstat  Ufmstat  Ufmstat  Ufmstat  Ufmstat  Uffmstat  Uffmstat  Uffmstat                                                                                                    | Uexplo       | Collects the information related to SPARC Enterprise           |
| Upnavi Collects the information related to Parallelnavi Upfcd Collects the information related to Fibre Channel Driver. Uwvbs Collects the information related to Web-Based Admin View. Umplb Collects the information related to Multipath Disk Control load balance option (MPLB) 4-paths/8-paths 2. x Umphd Collects the information related to MultiPath Disk Control. Uls_IR_dev Collects the result of 1s -IR /dev. Usrfs Collects the information related to SRFS over BLASTBAND HPC. Uibhd Collects the information related to BLASTBAND HPC. Ubbdts Collects the information related to BLASTBAND HPC. Umwupdate Collects the information related to BLASTBAND HPC. Umwupdate Collects the information related to all modification information of Fujitsu middleware. Umwupdate_p Collects the information related to webSysAdmin. Urcxmr Collects the information related to Systemwalker Resource Coordinator Uclagent Collects the information related to PRIMECLUSTER Wizard for NetWorker Untp Collects the information related to PRIMECLUSTER Wizard for NetWorker Untp Collects the information related to System V IPC Collects the information related to System V IPC Collects the information related to Service Management Tool Ubcpver Collects the information related to Service Management Facility Ufmstat Uffmstat Uffmstat Uffmstat_a Uffmstat_a Uffmstat_m                                                                                                    | Uprtcfg      | Collects the information related to Emulex Adapter             |
| Upfed Collects the information related to Fibre Channel Driver.  Uwvbs Collects the information related to Web-Based Admin View.  Umplb Collects the information related to Multipath Disk Control load balance option (MPLB) 4-paths/8-paths 2. x  Umphd Collects the information related to MultiPath Disk Control.  Uls_IR_dev Collects the result of ls -IR /dev.  Usrfs Collects the information related to SRFS over BLASTBAND HPC.  Uibhd Collects the information related to BLASTBAND HPC.  Umwupdate Collects the information related to BLASTBAND HPC.  Umwupdate Collects the information related to all modification information of Fujitsu middleware.  Umwupdate_p Collects the information related to modification information of Fujitsu middleware.  Urcxmr Collects the information related to WebSysAdmin.  Urcxmr Collects the information related to Systemwalker Resource Coordinator  Uclagent Collects the information related to PRIMECLUSTER Wizard for NetWorker  Untp Collects the information related to Patch Management Tool  Uhpmaw Collects the information related to Patch Management Tool  Uhpmaw Collects the information related to System V IPC  Uzonename Collects the information related to System V IPC  Uzonename Collects the information related to Service Management Facility  Ufmstat  Ufmstat  Ufmstat  Ufmstat  Ufmstat  Ufmstat  Ufmstat  Ufmstat  Ufmstat  Ufmstat  Ufmstat  Ufmstat                                                                                                    | Uana         | Collects the files of crash dump analysis.                     |
| Uwvbs Collects the information related to Web-Based Admin View. Umplb Collects the information related to Multipath Disk Control load balance option (MPLB) 4-paths/8-paths 2. x Umphd Collects the information related to MultiPath Disk Control. Uls_IR_dev Collects the result of ls -IR /dev. Usrfs Collects the information related to SRFS over BLASTBAND HPC. Uibhd Collects the information related to BLASTBAND . Ubbdts Collects the information related to BLASTBAND HPC. Umwupdate Collects the information related to all modification information of Fujitsu middleware. Umwupdate_p Collects the information related to modification information of Fujitsu middleware. Uwebsysadmin Collects the information related to WebSysAdmin. Urcxmr Collects the information related to Systemwalker Resource Coordinator Uclagent Collects the information related to PRIMECLUSTER Wizard for NetWorker Untp Collects the information related to ntp Upmgw Collects the information related to Patch Management Tool Ubcpver Collects the information related to System V IPC Uzonename Collects the information related to System V IPC Uzonename Collects the information related to Service Management Facility Ufmstat Ufmstat Ufmstat Ufmstat Ufmstat Ufmstat_m                                                                                                    | Upnavi       | Collects the information related to Parallelnavi               |
| Umplb Collects the information related to Multipath Disk Control load balance option (MPLB) 4-paths/8-paths 2.x  Umphd Collects the information related to MultiPath Disk Control.  Uls_IR_dev Collects the result of ls -IR /dev.  Usrfs Collects the information related to SRFS over BLASTBAND HPC.  Uibhd Collects the information related to BLASTBAND HPC.  Umwupdate Collects the information related to BLASTBAND HPC.  Umwupdate_D Collects the information related to all modification information of Fujitsu middleware.  Uwebsysadmin Collects the information related to WebSysAdmin.  Urcxmr Collects the information related to Systemwalker Resource Coordinator  Uclagent Collects the information related to PRIMECLUSTER Wizard for NetWorker  Untp Collects the information related to ntp  Upmgw Collects the information related to Patch Management Tool  Ubcpver Collects the information related to System V IPC  Uzonename Collects the information related to System V IPC  Uzonename Collects the information related to Service Management Facility  Ufmstat  Ufmstat  Uffmstat  Uffmstat  Uffmstat_a  Uffmstat_a  Uffmstat_m                                                                                                    | Upfcd        | Collects the information related to Fibre Channel Driver.      |
| Umphd Collects the information related to MultiPath Disk Control.  Uls_IR_dev Collects the result of ls -IR /dev.  Usrfs Collects the information related to SRFS over BLASTBAND HPC.  Uibhd Collects the information related to BLASTBAND HPC.  Uibhd Collects the information related to BLASTBAND HPC.  Umwupdate Collects the information related to all modification information of Fujitsu middleware.  Umwupdate_p Collects the information related to modification information of Fujitsu middleware.  Uwebsysadmin Collects the information related to WebSysAdmin.  Urcxmr Collects the information related to Systemwalker Resource Coordinator  Uclagent Collects the information related to PRIMECLUSTER Wizard for NetWorker  Untp Collects the information related to ntp  Upmgw Collects the information related to Machine administration  Userialid Collects the information related to System V IPC  Uzonename Collects the information related to Service Management Facility  Uffmstat  Uffmstat  Uffmstat  Uffmstat_a  Uffmstat_m                                                                                                    | Uwvbs        | Collects the information related to Web-Based Admin View.      |
| Umphd Collects the information related to MultiPath Disk Control.  Uls_IR_dev Collects the result of 1s -IR /dev.  Usrfs Collects the information related to SRFS over BLASTBAND HPC.  Uibhd Collects the information related to BLASTBAND HPC.  Ubbdts Collects the information related to BLASTBAND HPC.  Umwupdate Collects the information related to all modification information of Fujitsu middleware.  Umwupdate_p Collects the information related to modification information of Fujitsu middleware.  Uwebsysadmin Collects the information related to WebSysAdmin.  Urcxmr Collects the information related to Systemwalker Resource Coordinator  Uclagent Collects the information related to PRIMECLUSTER Wizard for NetWorker  Untp Collects the information related to ntp  Upmgw Collects the information related to Patch Management Tool  Uhcpver Collects the information related to Machine administration  Userialid Collects the information related to System V IPC  Uzonename Collects the information related to Service Management Facility  Ufmstat  Ufmstat  Ufmstat  Uffmstat_a  Uffmstat_a  Uffmstat_a  Uffmstat_a                                                                                                    | Ump1b        | Collects the information related to Multipath Disk Control     |
| Us_lR_dev  Collects the result of ls -lR /dev.  Collects the information related to SRFS over BLASTBAND HPC.  Uibhd  Collects the information related to BLASTBAND.  Ubbdts  Collects the information related to BLASTBAND HPC.  Umwupdate  Collects the information related to all modification information of Fujitsu middleware.  Umwupdate_p  Collects the information related to modification information of Fujitsu middleware.  Uwebsysadmin  Collects the information related to WebSysAdmin.  Urcxmr  Collects the information related to Systemwalker Resource Coordinator  Uclagent  Collects the information related to PRIMECLUSTER Wizard for NetWorker  Untp  Collects the information related to ntp  Upmgw  Collects the information related to Patch Management Tool  Uhcpver  Collects the information related to Machine administration  Userialid  Collects the information related to System V IPC  Uzonename  Collects the information related to Service Management Facility  Ufmstat  Ufmstat  Collects the information related to Fault Management  Ufmstat_a  Ufmstat_a  Ufmstat_a  Ufmstat_a  Ufmstat_a                                                                                                    |              | load balance option (MPLB) 4-paths/8-paths 2.x                 |
| Usefs  Collects the information related to SRFS over BLASTBAND HPC.  Uibhd  Collects the information related to BLASTBAND HPC.  Ubbdts  Collects the information related to BLASTBAND HPC.  Umwupdate  Collects the information related to all modification information of Fujitsu middleware.  Umwupdate_p  Collects the information related to modification information of Fujitsu middleware.  Uwebsysadmin  Collects the information related to WebSysAdmin.  Urcxmr  Collects the information related to Systemwalker  Resource Coordinator  Uclagent  Collects the information related to PRIMECLUSTER  Wizard for NetWorker  Untp  Collects the information related to ntp  Upmgw  Collects the information related to Patch Management Tool  Uhcpver  Collects the information related to System V IPC  Uzonename  Collects the information related to Service Management  Facility  Ufmstat  Collects the information related to Fault Management  Ufmstat_a  Ufmstat_a  Ufmstat_a  Ufmstat_a                                                                                                    | Umphd        | Collects the information related to MultiPath Disk Control.    |
| Uibhd Collects the information related to BLASTBAND .  Ubbdts Collects the information related to BLASTBAND HPC.  Umwupdate Collects the information related to all modification information of Fujitsu middleware.  Umwupdate_p Collects the information related to modification information of Fujitsu middleware.  Uwebsysadmin Collects the information related to WebSysAdmin.  Urcxmr Collects the information related to Systemwalker Resource Coordinator  Uclagent Collects the information related to PRIMECLUSTER Wizard for NetWorker  Untp Collects the information related to ntp  Upmgw Collects the information related to Patch Management Tool  Uhcpver Collects the information related to Machine administration  Userialid Collects the information related to System V IPC  Uzonename Collects the information related to Service Management  Facility  Ufmstat  Ufmstat  Ufmstat  Ufmstat_a  Ufmstat_a  Ufmstat_a  Ufmstat_m                                                                                                    | Uls_1R_dev   | Collects the result of ls -lR /dev.                            |
| Ubbdts Collects the information related to BLASTBAND HPC. Umwupdate Collects the information related to all modification information of Fujitsu middleware. Umwupdate_p Collects the information related to modification information of Fujitsu middleware. Uwebsysadmin Collects the information related to WebSysAdmin. Urcxmr Collects the information related to Systemwalker Resource Coordinator Uclagent Collects the information related to PRIMECLUSTER Wizard for NetWorker Untp Collects the information related to ntp Upmgw Collects the information related to Patch Management Tool Uhcpver Collects the information related to System V IPC Uzonename Collects the information related to Zonename Usvcs Collects the information related to Service Management Facility Ufmstat Collects the information related to Fault Management Ufmstat_a Ufmstat_a Ufmstat_m                                                                                                    | Usrfs        | Collects the information related to SRFS over BLASTBAND HPC.   |
| Umwupdate  Collects the information related to all modification information of Fujitsu middleware.  Umwupdate_p  Collects the information related to modification information of Fujitsu middleware.  Uwebsysadmin  Collects the information related to WebSysAdmin.  Urcxmr  Collects the information related to Systemwalker Resource Coordinator  Uclagent  Collects the information related to PRIMECLUSTER Wizard for NetWorker  Untp  Collects the information related to ntp  Upmgw  Collects the information related to Patch Management Tool  Uhcpver  Collects the information related to Machine administration  Userialid  Collects the information related to serial id  Uprctl  Collects the information related to System V IPC  Uzonename  Collects the information related to Service Management Facility  Ufmstat  Collects the information related to Fault Management  Ufmstat_a  Ufmstat_a  Ufmstat_m                                                                                                    | Uibhd        | Collects the information related to BLASTBAND.                 |
| Unwupdate_p  Collects the information related to modification information of Fujitsu middleware.  Uwebsysadmin  Collects the information related to WebSysAdmin.  Urcxmr  Collects the information related to Systemwalker Resource Coordinator  Uclagent  Collects the information related to PRIMECLUSTER Wizard for NetWorker  Untp  Collects the information related to ntp  Upmgw  Collects the information related to Patch Management Tool  Uhcpver  Collects the information related to Machine administration  Userialid  Collects the information related to serial id  Uprctl  Collects the information related to System V IPC  Uzonename  Collects the information related to zonename  Usvcs  Collects the information related to Service Management Facility  Ufmstat  Collects the information related to Fault Management  Ufmstat_a  Ufmstat_a  Ufmstat_m                                                                                                    | Ubbdts       | Collects the information related to BLASTBAND HPC.             |
| Umwupdate_p  Collects the information related to modification information of Fujitsu middleware.  Uwebsysadmin  Collects the information related to WebSysAdmin.  Urcxmr  Collects the information related to Systemwalker Resource Coordinator  Uclagent  Collects the information related to PRIMECLUSTER Wizard for NetWorker  Untp  Collects the information related to ntp  Upmgw  Collects the information related to Patch Management Tool  Uhcpver  Collects the information related to Machine administration  Userialid  Collects the information related to serial id  Uprctl  Collects the information related to System V IPC  Uzonename  Collects the information related to Service Management Facility  Ufmstat  Ufmstat_a  Ufmstat_a  Ufmstat_m                                                                                                    | Umwupdate    | Collects the information related to all modification           |
| of Fujitsu middleware.  Uwebsysadmin  Collects the information related to WebSysAdmin.  Urcxmr  Collects the information related to Systemwalker Resource Coordinator  Uclagent  Collects the information related to PRIMECLUSTER Wizard for NetWorker  Untp  Collects the information related to ntp  Upmgw  Collects the information related to Patch Management Tool  Uhcpver  Collects the information related to Machine administration  Userialid  Collects the information related to serial id  Uprctl  Collects the information related to System V IPC  Uzonename  Collects the information related to zonename  Usvcs  Collects the information related to Service Management Facility  Ufmstat  Ufmstat  Ufmstat_a  Ufmstat_m  Ufmstat_m                                                                                                    |              |                                                                |
| Urcxmr Collects the information related to WebSysAdmin.  Urcxmr Collects the information related to Systemwalker Resource Coordinator  Uclagent Collects the information related to PRIMECLUSTER Wizard for NetWorker  Untp Collects the information related to ntp  Upmgw Collects the information related to Patch Management Tool  Uhcpver Collects the information related to Machine administration  Userialid Collects the information related to serial id  Uprctl Collects the information related to System V IPC  Uzonename Collects the information related to zonename  Usvcs Collects the information related to Service Management Facility  Ufmstat  Ufmstat_a  Ufmstat_m  Ufmstat_m                                                                                                    | Umwupdate_p  |                                                                |
| Urcxmr Collects the information related to Systemwalker Resource Coordinator  Uclagent Collects the information related to PRIMECLUSTER Wizard for NetWorker  Untp Collects the information related to ntp  Upmgw Collects the information related to Patch Management Tool Uhcpver Collects the information related to Machine administration Userialid Collects the information related to serial id  Uprctl Collects the information related to System V IPC  Uzonename Collects the information related to zonename  Usvcs Collects the information related to Service Management Facility  Ufmstat Ufmstat_a Ufmstat_m  Ufmstat_m                                                                                                    |              | of Fujitsu middleware.                                         |
| Resource Coordinator  Uclagent Collects the information related to PRIMECLUSTER Wizard for NetWorker  Untp Collects the information related to ntp  Upmgw Collects the information related to Patch Management Tool  Uhcpver Collects the information related to Machine administration  Userialid Collects the information related to serial id  Uprctl Collects the information related to System V IPC  Uzonename Collects the information related to zonename  Usvcs Collects the information related to Service Management  Facility  Ufmstat  Ufmstat_a  Ufmstat_a  Ufmstat_m                                                                                                    | Uwebsysadmin | Collects the information related to WebSysAdmin.               |
| Uclagent Collects the information related to PRIMECLUSTER Wizard for NetWorker  Untp Collects the information related to ntp Upmgw Collects the information related to Patch Management Tool Uhcpver Collects the information related to Machine administration Userialid Collects the information related to serial id Uprctl Collects the information related to System V IPC Uzonename Collects the information related to zonename Usvcs Collects the information related to Service Management Facility Ufmstat Ufmstat Ufmstat_a Ufmstat_a Ufmstat_m                                                                                                    | Urcxmr       |                                                                |
| Untp Collects the information related to ntp  Upmgw Collects the information related to Patch Management Tool  Uhcpver Collects the information related to Machine administration  Userialid Collects the information related to serial id  Uprctl Collects the information related to System V IPC  Uzonename Collects the information related to zonename  Usvcs Collects the information related to Service Management  Facility  Ufmstat  Ufmstat  Ufmstat_a  Ufmstat_m  Ufmstat_m                                                                                                    |              |                                                                |
| Untp Upmgw Collects the information related to Patch Management Tool Uhcpver Collects the information related to Machine administration Userialid Collects the information related to serial id Uprctl Collects the information related to System V IPC Uzonename Collects the information related to zonename Usvcs Collects the information related to Service Management Facility Ufmstat Collects the information related to Fault Management Ufmstat_a Ufmstat_a Ufmstat_m                                                                                                    | Uclagent     |                                                                |
| Upmgw Collects the information related to Patch Management Tool Uhcpver Collects the information related to Machine administration Userialid Collects the information related to serial id Uprctl Collects the information related to System V IPC Uzonename Collects the information related to zonename Usvcs Collects the information related to Service Management Facility Ufmstat Ufmstat Ufmstat_a Ufmstat_m Ufmstat_m                                                                                                    | Untp         |                                                                |
| Uhcpver Collects the information related to Machine administration  Userialid Collects the information related to serial id  Uprctl Collects the information related to System V IPC  Uzonename Collects the information related to zonename  Usvcs Collects the information related to Service Management Facility  Ufmstat Collects the information related to Fault Management  Ufmstat_a  Ufmstat_a  Ufmstat_m                                                                                                    | -            |                                                                |
| Userialid Collects the information related to serial id  Uprctl Collects the information related to System V IPC  Uzonename Collects the information related to zonename  Usvcs Collects the information related to Service Management Facility  Ufmstat Collects the information related to Fault Management  Ufmstat_a  Ufmstat_a  Ufmstat_m                                                                                                    |              |                                                                |
| Uprctl Collects the information related to System V IPC  Uzonename Collects the information related to zonename  Usvcs Collects the information related to Service Management Facility  Ufmstat Collects the information related to Fault Management  Ufmstat_a  Ufmstat_am  Ufmstat_m                                                                                                    |              |                                                                |
| Uzonename  Collects the information related to zonename  Usvcs  Collects the information related to Service Management Facility  Ufmstat  Ufmstat_a  Ufmstat_am  Ufmstat_m                                                                                                    |              |                                                                |
| Usvcs  Collects the information related to Service Management Facility  Ufmstat  Ufmstat_a  Ufmstat_a_m  Ufmstat_m                                                                                                    |              |                                                                |
| Facility  Ufmstat  Ufmstat_a  Ufmstat_a_m  Ufmstat_m                                                                                                    |              |                                                                |
| Ufmstat Collects the information related to Fault Management Ufmstat_a Ufmstat_a_m Ufmstat_m                                                                                                    | USVCS        |                                                                |
| Ufmstat_a Ufmstat_a_m Ufmstat_m                                                                                                    | Ufmstat      |                                                                |
| Ufmstat_a_m Ufmstat_m                                                                                                    |              |                                                                |
|                                                                                                    |              |                                                                |
| lifmetat e m                                                                                                    | Ufmstat_m    |                                                                |
| 01ii3vat_5_iii                                                                                                    | Ufmstat_s_m  |                                                                |

| Ufmdump        |                                                                |
|----------------|----------------------------------------------------------------|
| Ufmadm         |                                                                |
| Uprtpicl_v     | Collects the result of prtpicl -v.                             |
| Upoolcfg       | Collects resource management information.                      |
| UFJSVmadm_log  | Collects machine administration monitor log.                   |
| UFJSVcsl_log   | Collects System Manegemnt Console.                             |
| Ussmgr         | Collects the information related to ETERNUS SF Storage Cruiser |
| Ustty          | Collects the information related to tty                        |
| Uraidctl       | Collects the result of raidctl.                                |
| Uzpool_get_all | Collects the result of zpool get all <pool>.</pool>            |

# 1.7 Restricted System Information

If you execute this tool as a non-privileged user, the system information from inaccessible directories and files cannot be collected. Also, you cannot collect some or all of the system information that the following procedures collect.

- Ucoreadm
- Uetc\_opt
- Uvar\_opt
- Uformat
- Uprtvtoc
- Uhrdconf
- Uls\_l\_uname\_n
- Uvar\_crash
- Urc2000
- Uscf
- Utransigw
- Uinfgenigw
- Unetcompo\_nmc
- Uprtcfg
- Umetal
- Umeta2
- Uluxadm
- Uraid
- Ussa
- Uvx1
- Uvx2
- Usdx
- Usfc
- Usfx
- Uls\_alR\_spl\_lp
- Ucl
- Udspidcm
- Ushowpsys
- Uidcminf
- $\bullet$  Utrcidcm
- Utrclzcs
- Uexplo
- Udrcstat
- Uscnet\_error
- Uapnet\_log
- Uclgetoralog
- Uana
- Upnavi
- Upfcd
- Uwvbs
- Umplb
- Usrfs
- Uibhd
- Ubbdts
- UmwupdateUmwupdate\_p

- Uwebsysadmin
- Urcxmr
- Uclagent
- Untp
- Upmgw
- Uhcpver
- Userialid
- Uprctl
- Usvcs
- Ufmstat
- Ufmstat\_a
- Ufmstat\_a\_m
- Ufmstat\_m
- Ufmstat\_s\_m
- Udf\_Z
- Ussmgr
- Ustty
- Ufmadm
- Uraidctl
- Uzpool\_get\_all